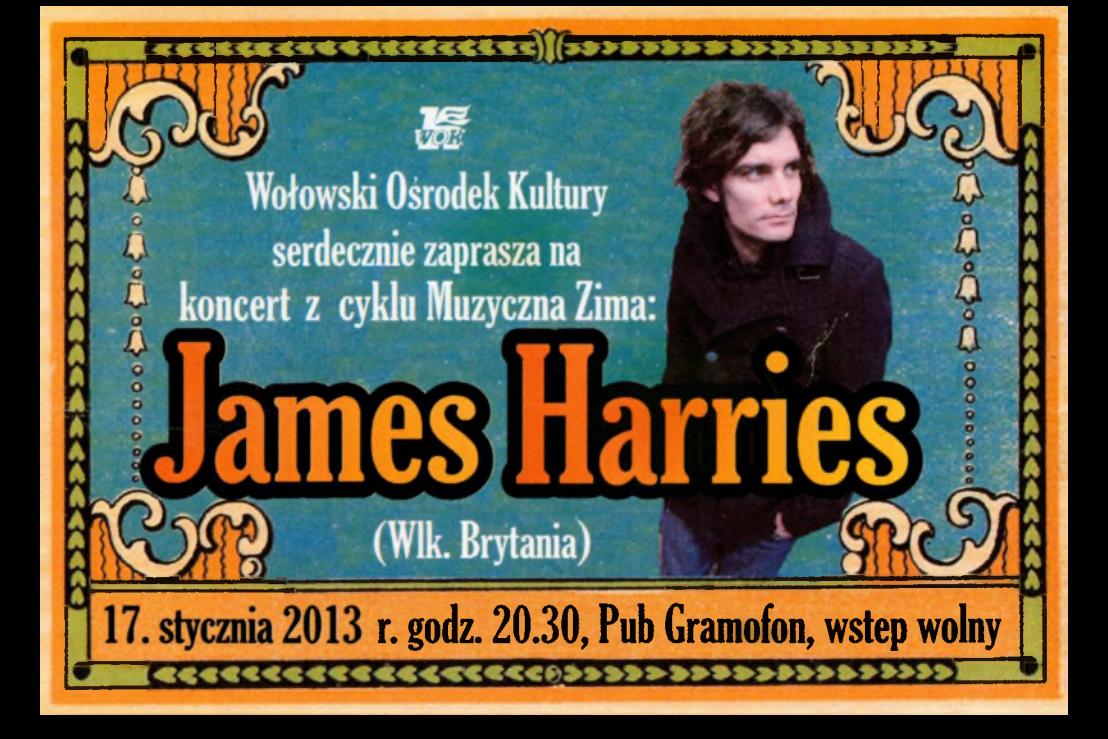

Gościem koncertu z cyklu "Muzyczne pory roku" bedzie brytyjski artysta James Harries. Artysta w naszym kraju znany jest dzieki reklamie T-Mobile, w której wykorzystano jego utwór. Ma na koncie sześć albumów, dwie EP-ki, świetne recenzie w branżowej prasie i koncerty na całym świecie (ostatnio odwiedził Izrael, Chiny, Niemcy, Wietnam, Holandie i Słowacie), Jego muzyka to wypadkowa folku, alf country i bluesa. Utwory Jamesa gościły w czternastu miedzynarodowych filmach!

Branżowa prasa wypowiada się o nim w samych superlatywach:

To co robi fen Brytyjczyk jest surowe, pierwotne i wykwintne - "Observer Music"

Ten chłopak ma złoty ałos – "The Rolling Stone"

James Harries jest zadziwiający – "Sunday Express"

**Zasłuauje na Wasza uwage! – "Daily Mirror"**